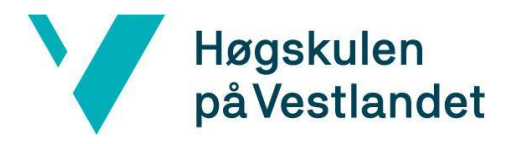

Fakultet for teknologi, miljø- og samfunnsvitenskap Institutt for datateknologi, elektroteknologi og realfag

# **LinkUp - Plattformen som fremmer relasjoner**

# **Kravdokument**

**Versjon 3.0**

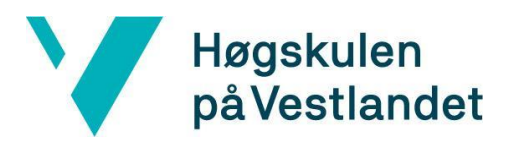

## **REVISJONSHISTORIE**

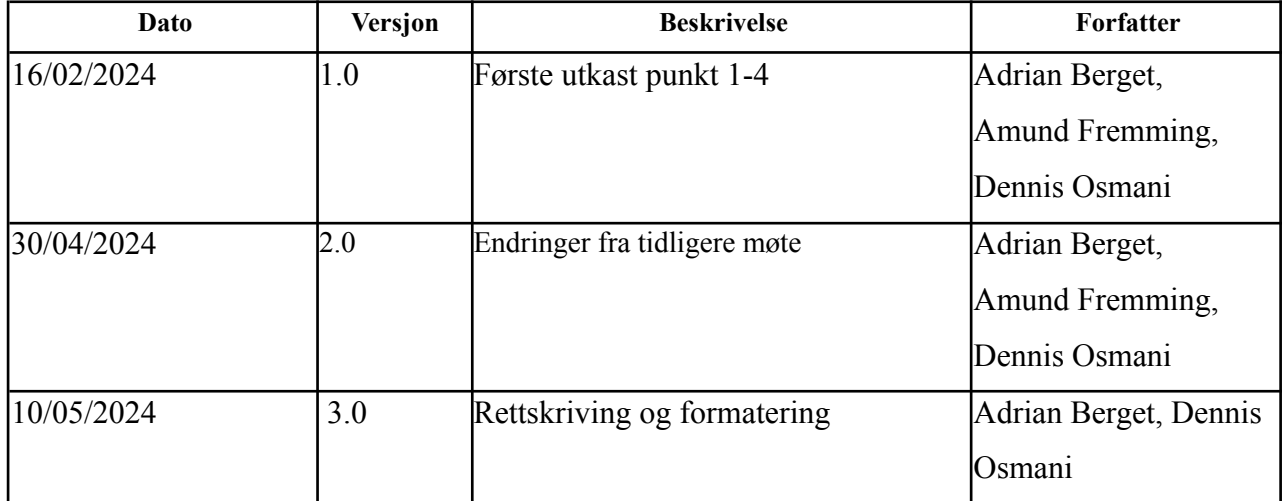

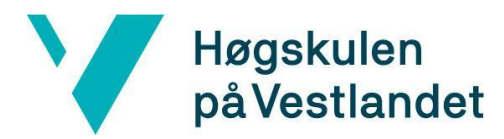

### **INNHOLDSFORTEGNELSE**

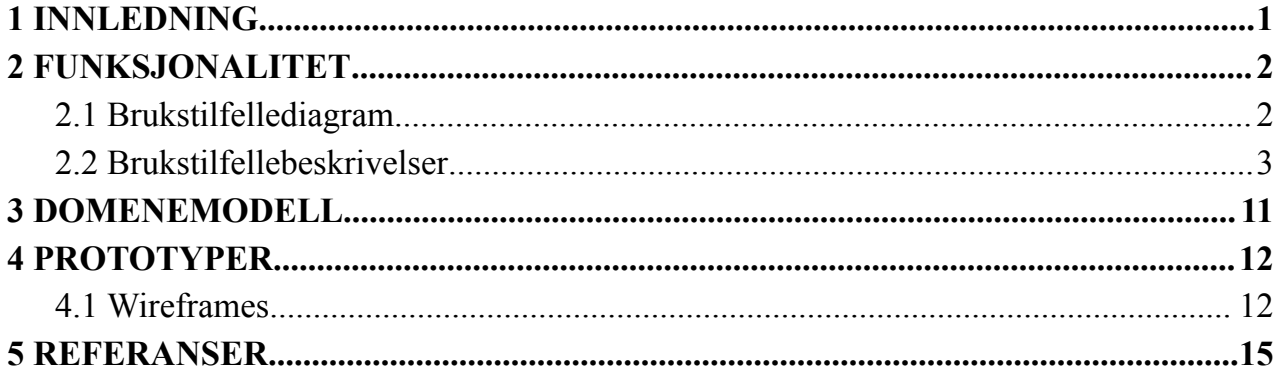

### <span id="page-3-0"></span>**1 INNLEDNING**

Dette kravdokumentet er utformet for å tilby en omfattende oversikt over målene, omfanget og de spesifikke kravene for systemet som skal opprettes ifm. bacheloroppgaven. Den primære intensjonen er å etablere en felles oversikt og forståelse blant alle parter involvert i prosjektet. Dette inkluderer studentene selv, veileder og målgruppen for oppgaven. Ved å grundig avdekke og beskrive både domenet og funksjonaliteten til produktet, legges grunnlaget for en velorganisert og målbevisst utviklingsprosess.

I dokumentet vil det nøye bli kartlagt konkrete tekniske og funksjonelle aspekter ved systemet, med et spesielt fokus på å definere produktets kjerneegenskaper og de tilhørende brukerinteraksjonene. Det er imidlertid kritisk å anerkjenne at den foreslåtte strukturen og innholdet i dokumentet representerer gruppens avgrensede MVP av et større system.

### <span id="page-4-0"></span>**2 FUNKSJONALITET**

Brukstilfeller blir benyttet for å få en oversikt over brukerens mulige interaksjoner med applikasjonen. Dette er en nyttig ressurs da det beskriver systemets funksjonalitet fra en brukers perspektiv, og gir utviklere en mulighet til å oversette brukerbehov til systembehov. Funksjonaliteten som fremstilles i diagrammet nedenfor er basert på Must-have-seksjonen i Moscow diagrammet, se figur 2.1 i hovedrapporten.

### <span id="page-4-1"></span>**2.1 Brukstilfellediagram**

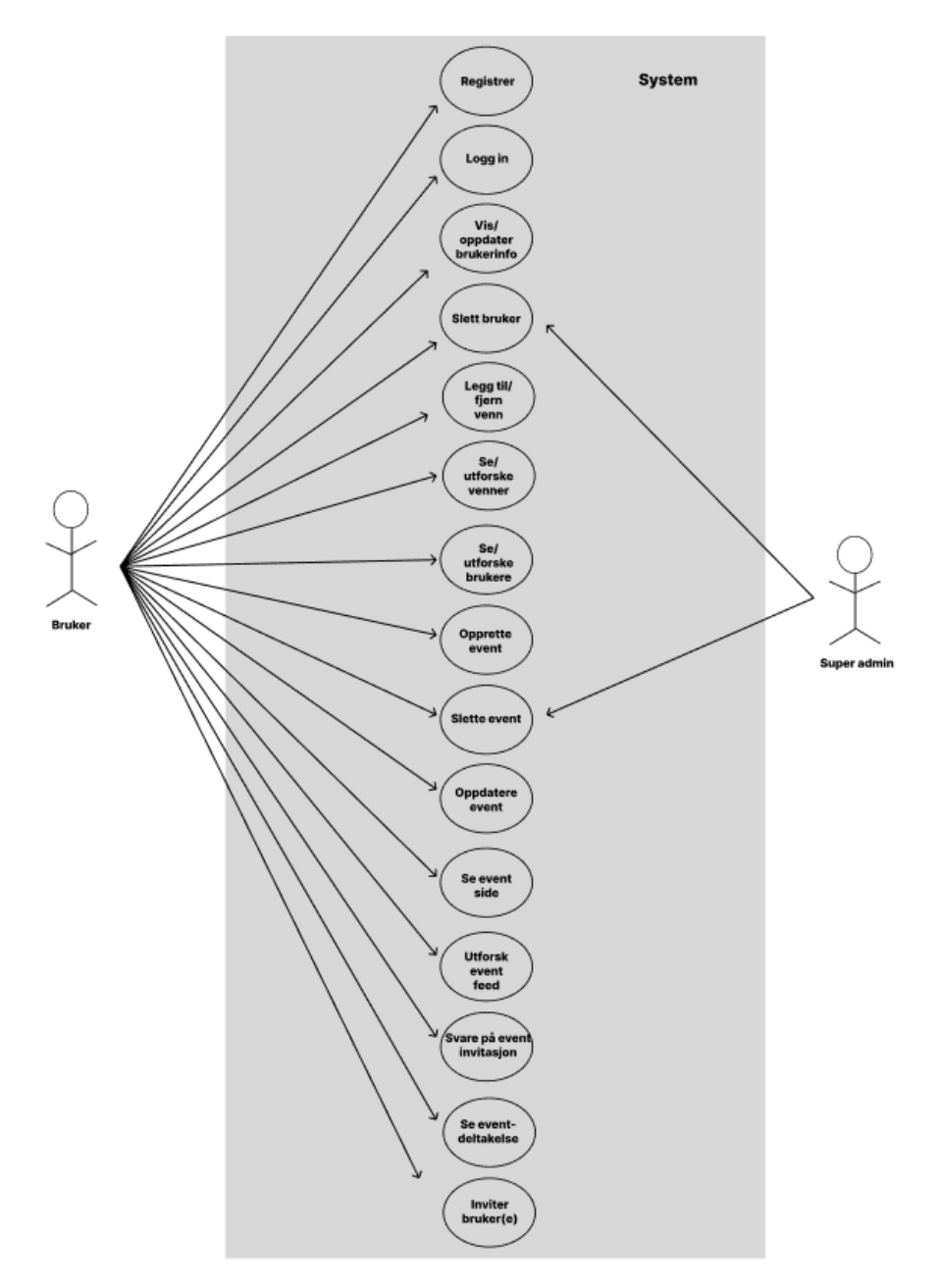

*Figur 2.1 - Brukstilfellediagram*

### <span id="page-5-0"></span>**2.2 Brukstilfellebeskrivelser**

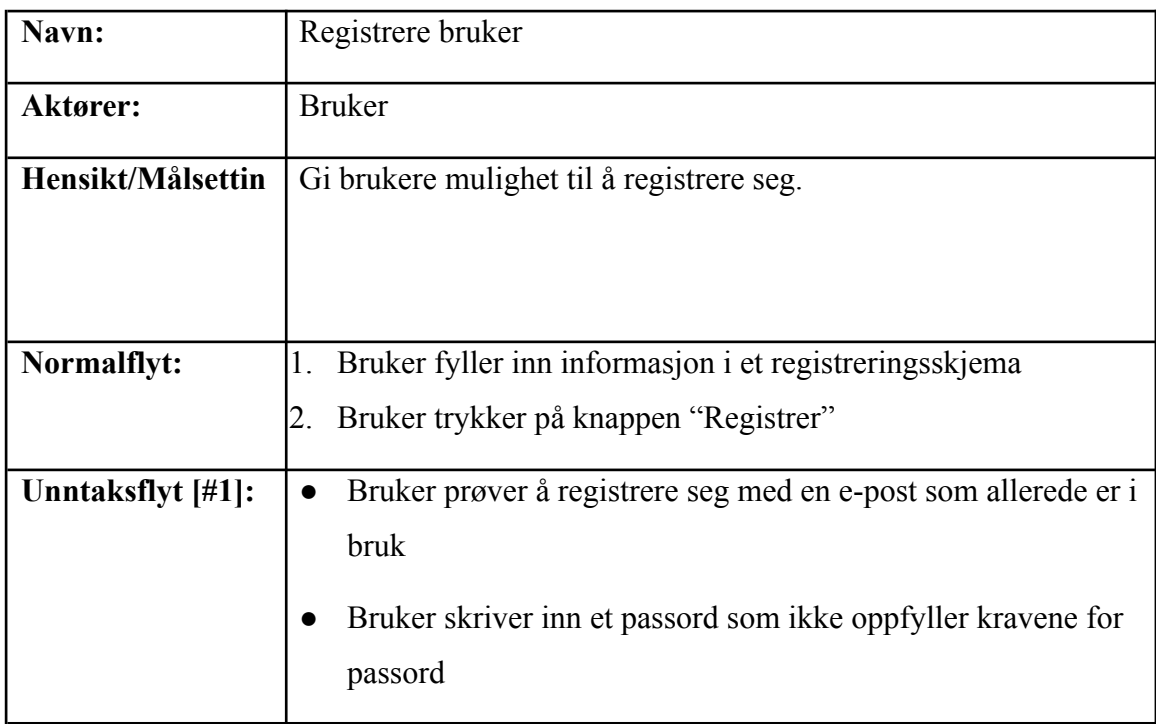

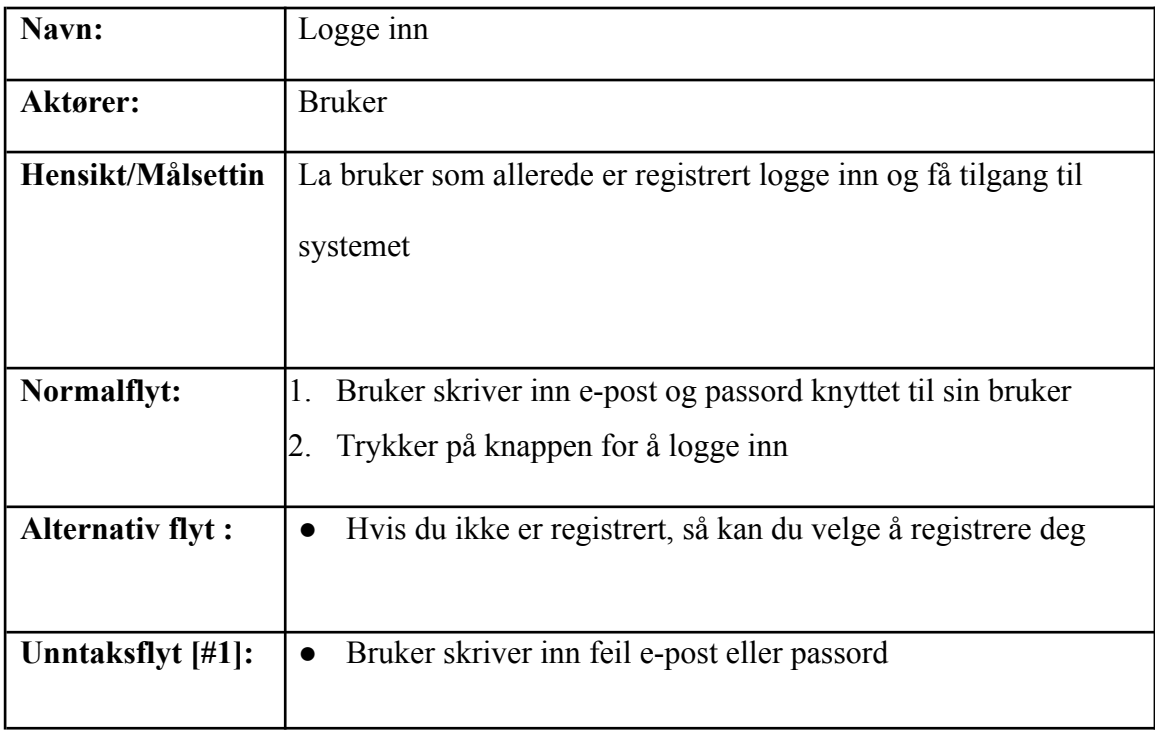

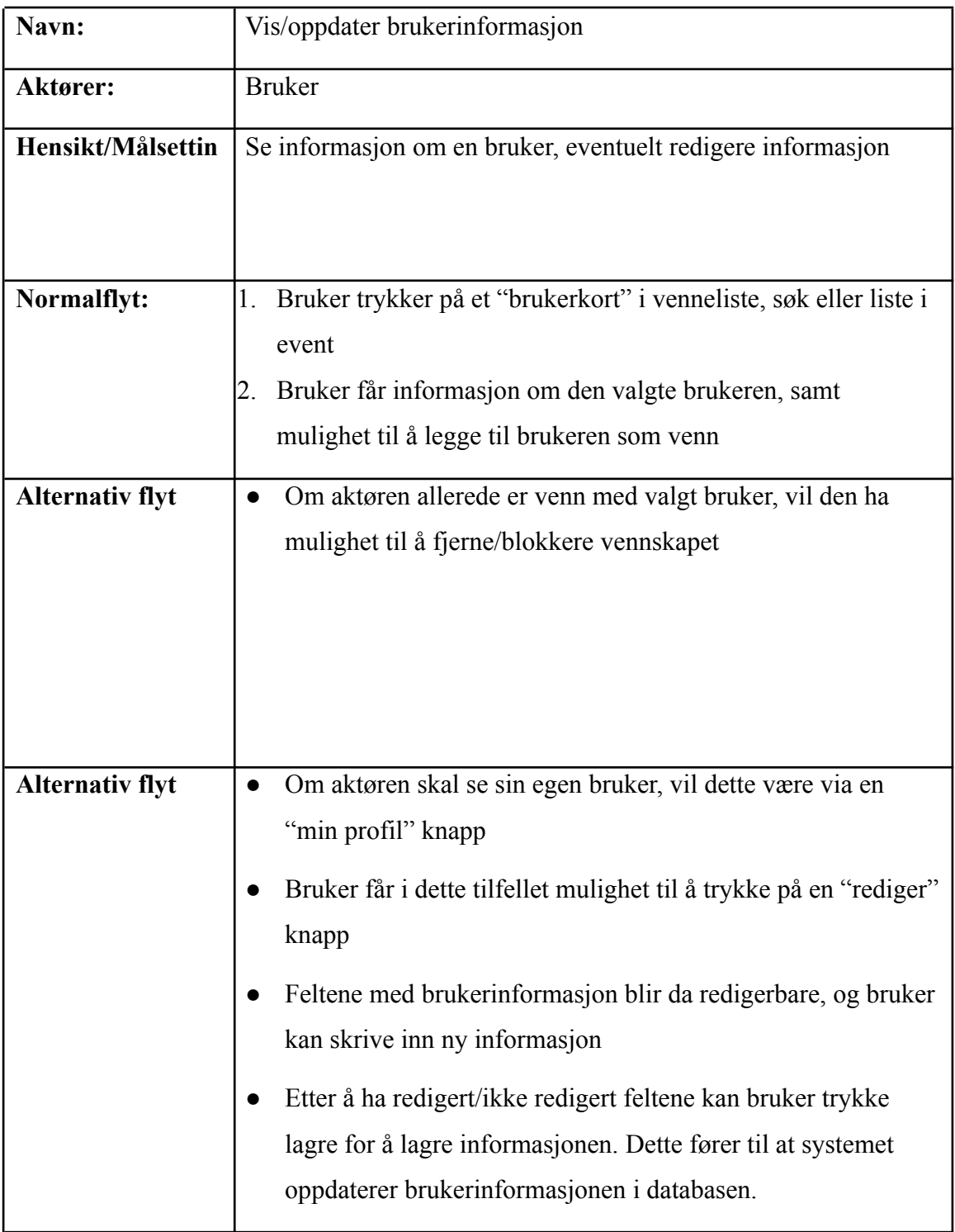

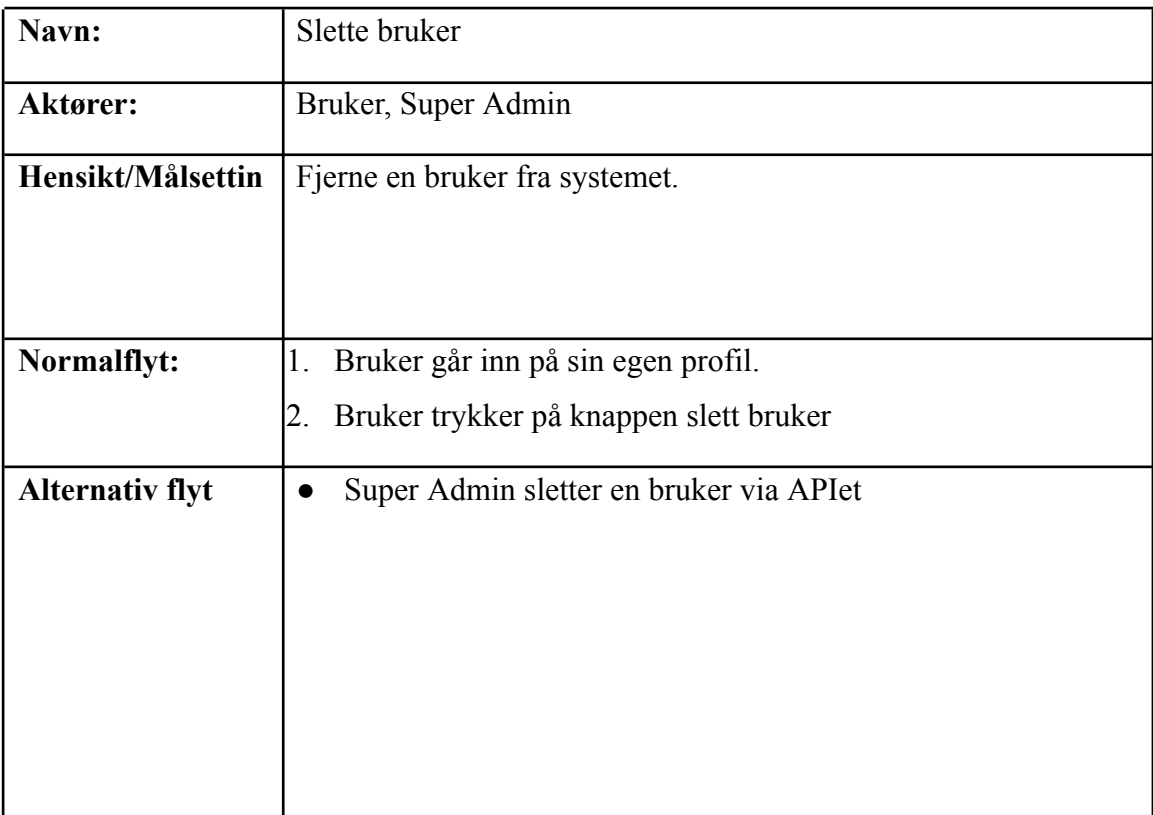

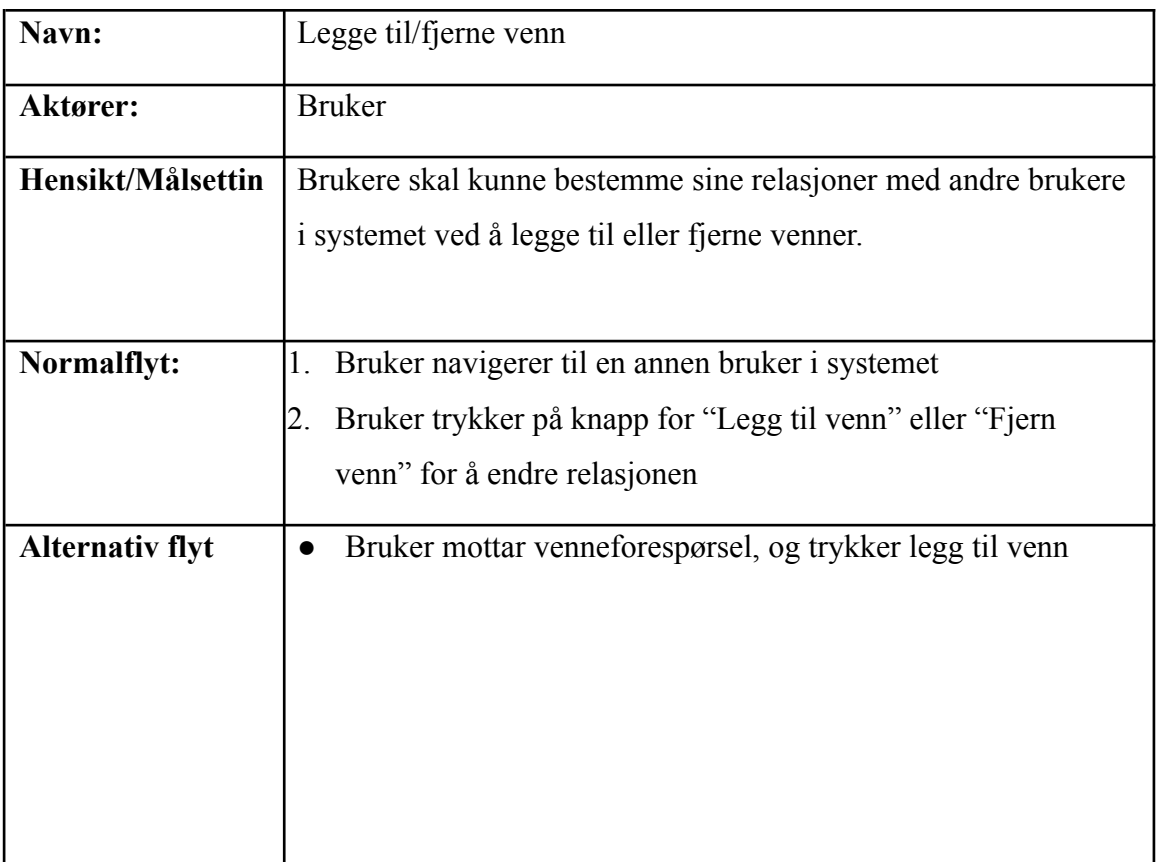

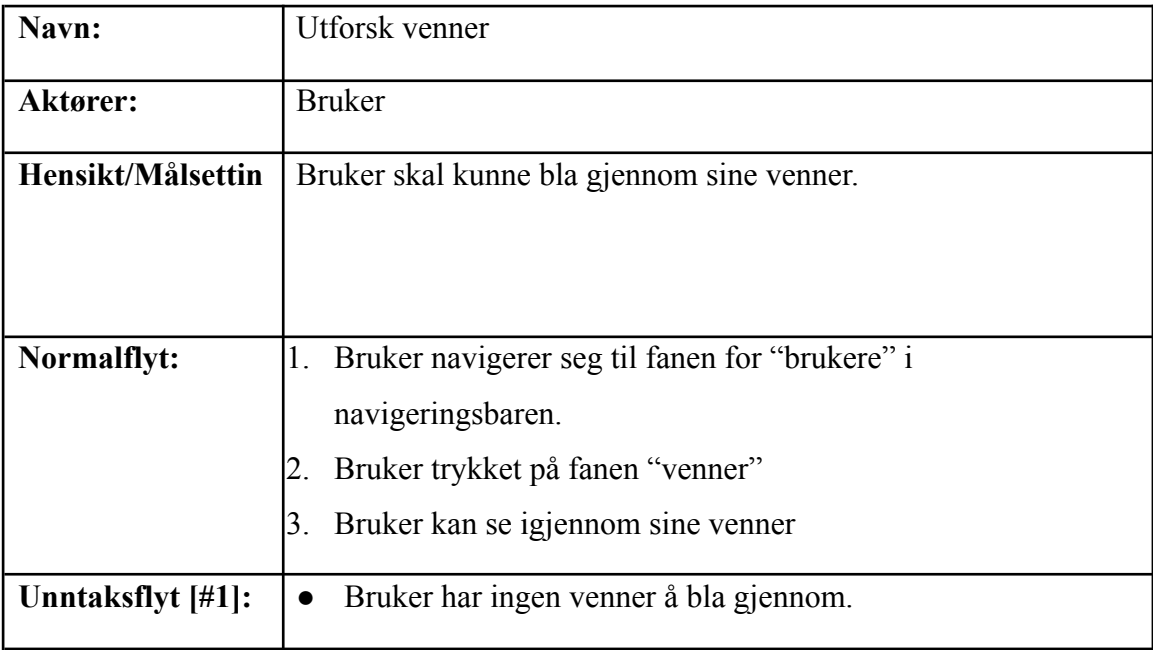

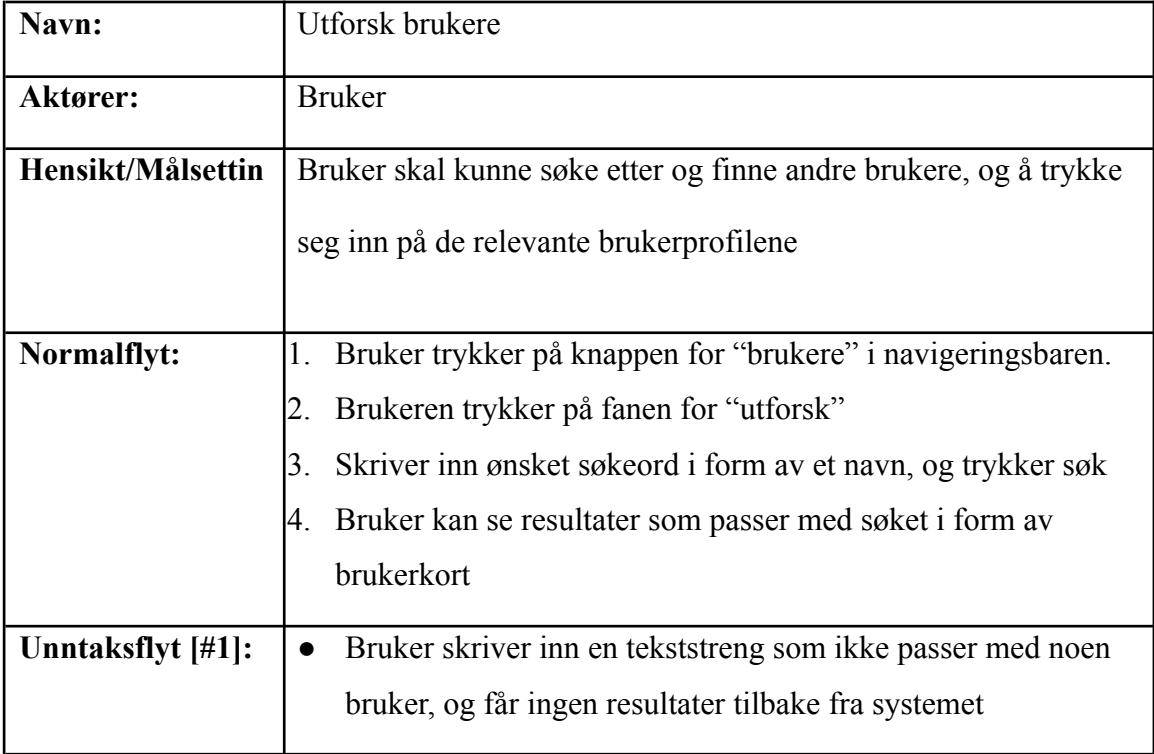

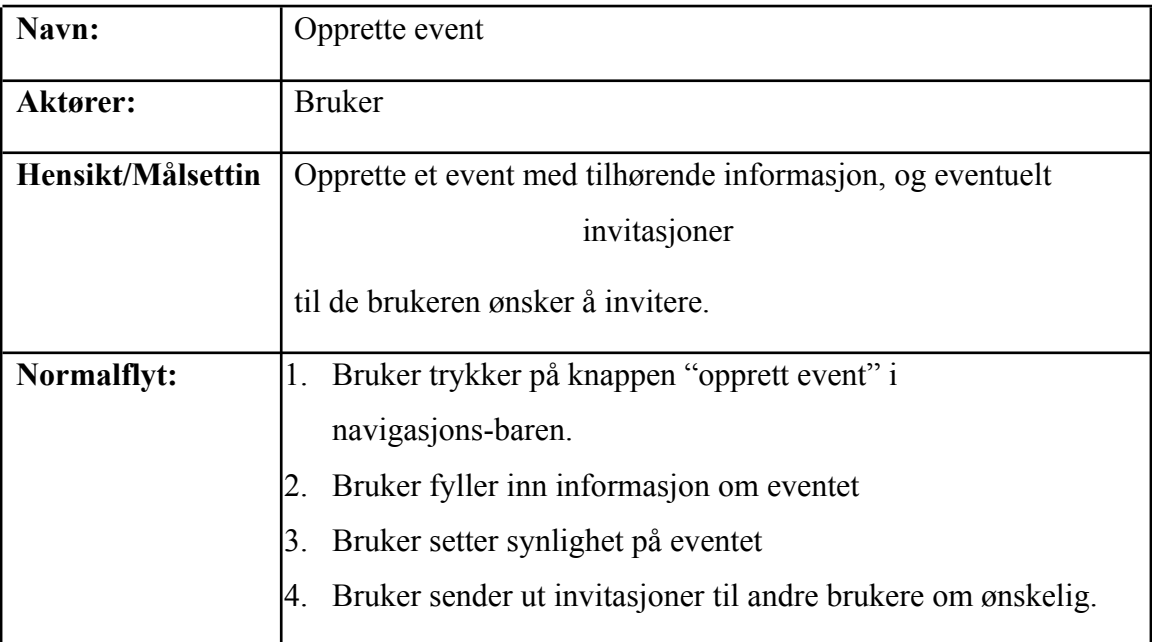

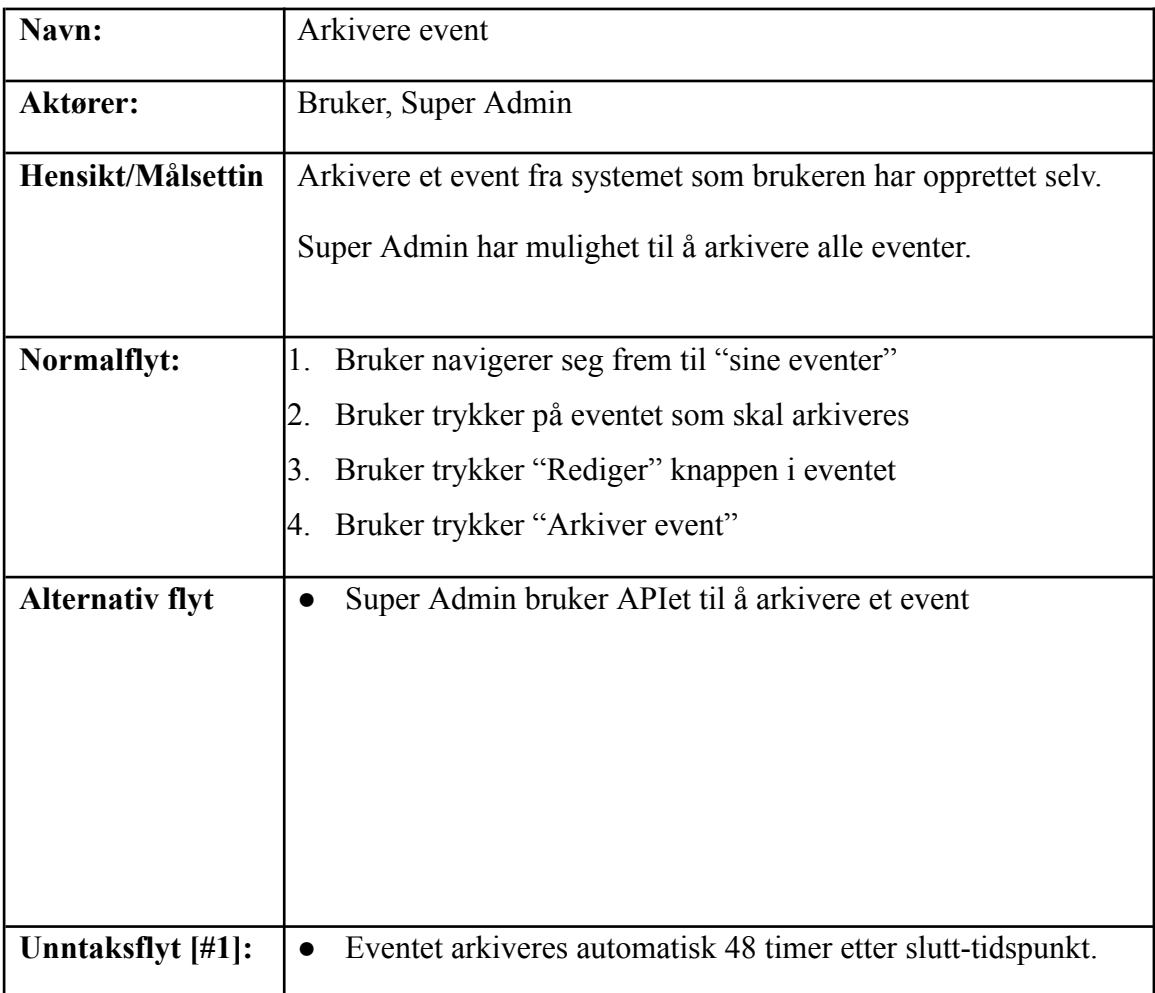

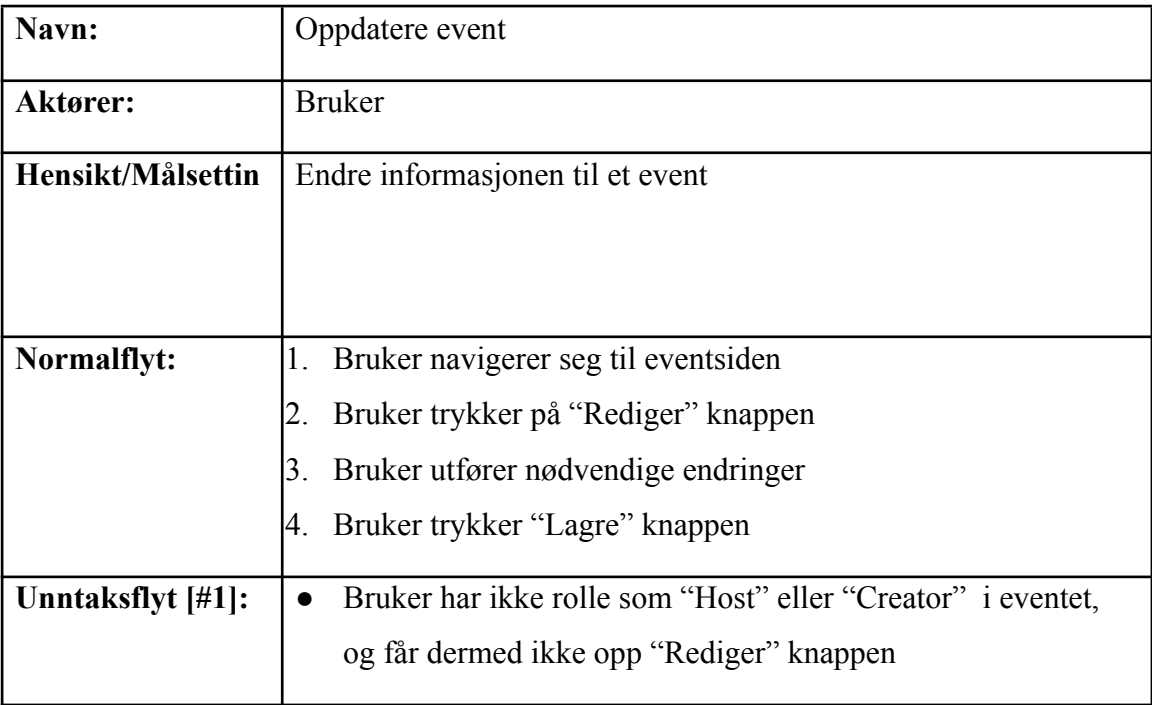

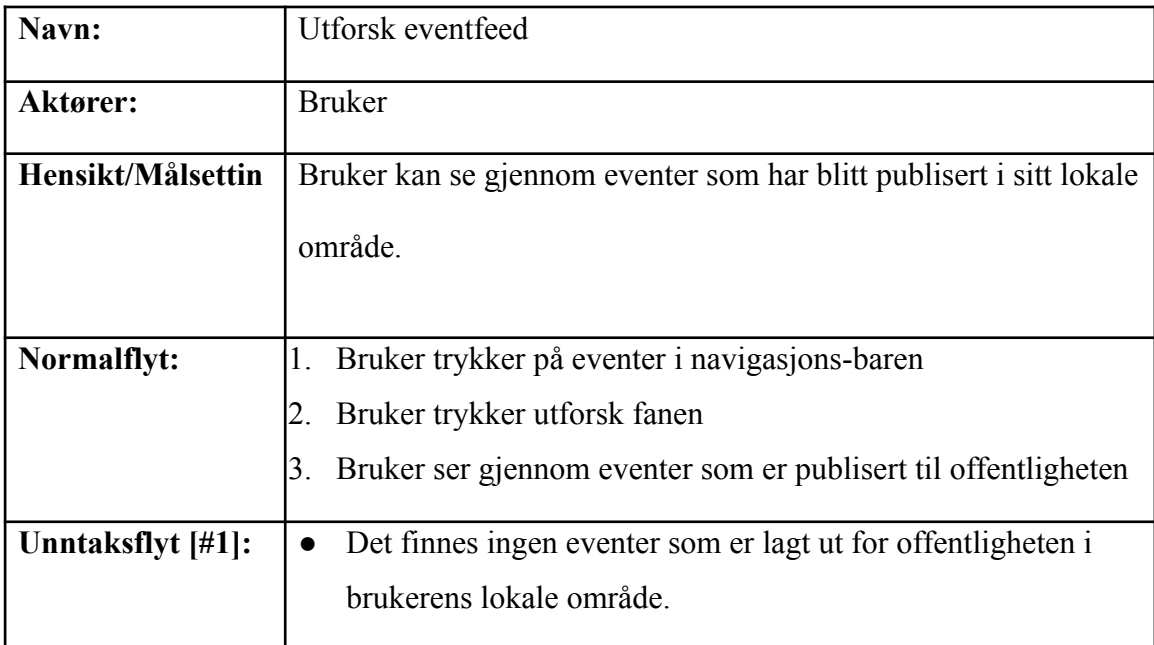

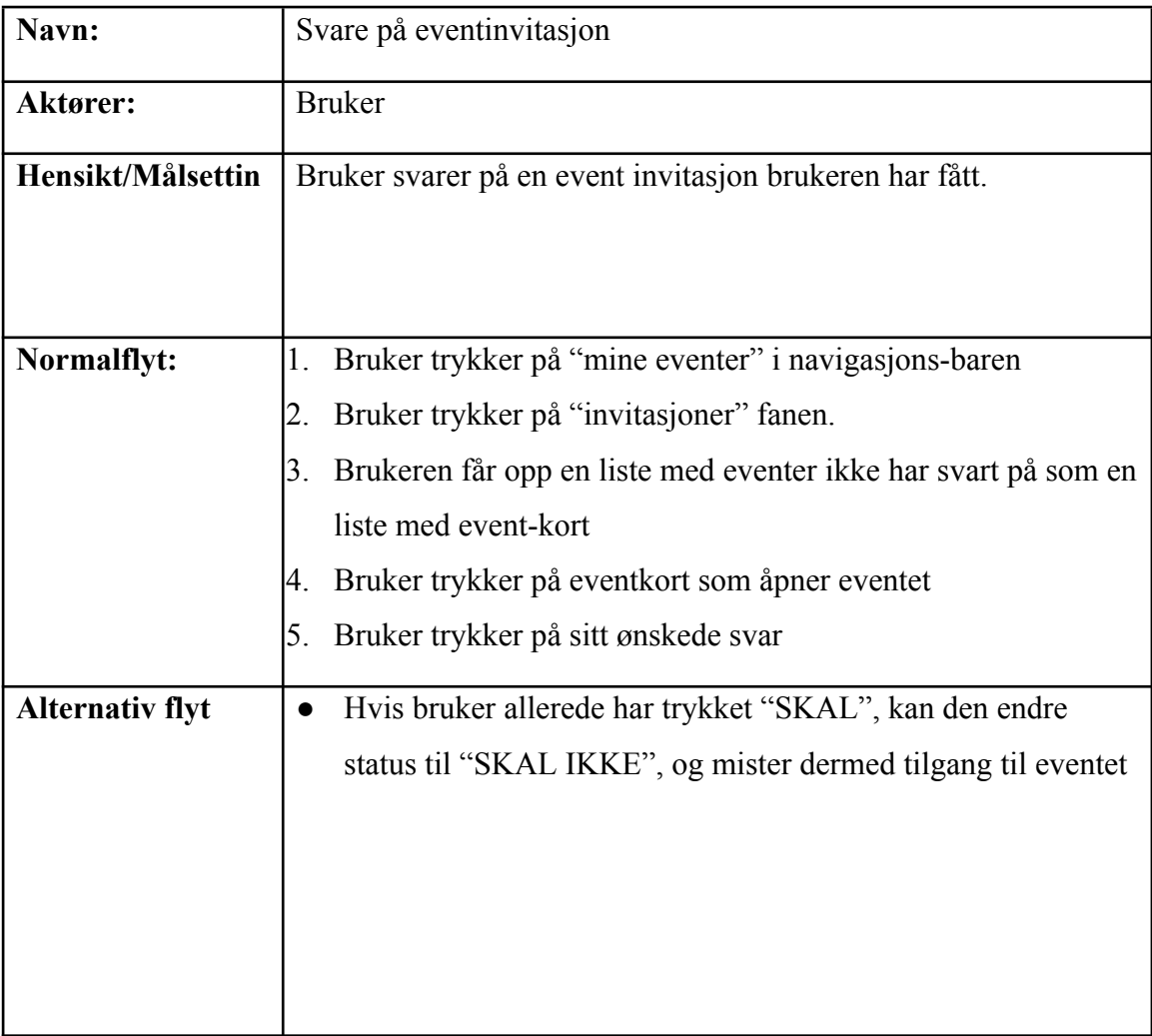

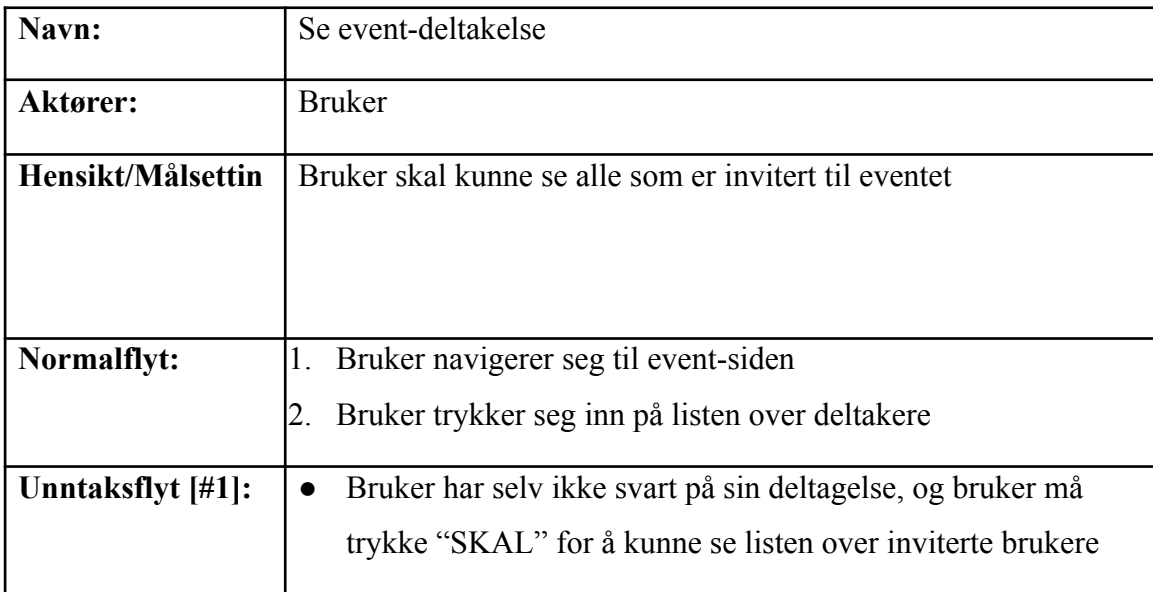

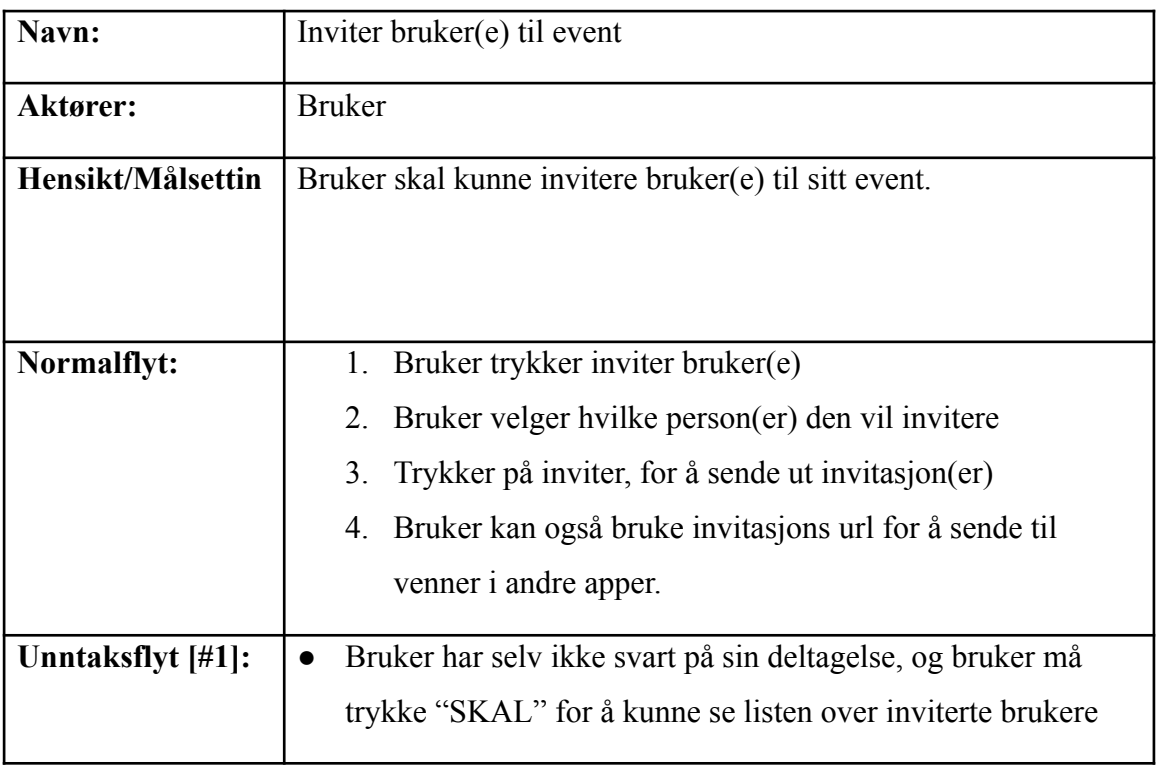

## <span id="page-13-0"></span>**3 DOMENEMODELL**

Det har blitt opprettet en domenemodell for systemet i form av et ER-diagram. Dette gir en tydelig oversikt over de ulike entitetene, deres attributter, samt deres forhold til andre entiteter. Modellen fungerer som en viktig ressurs under utviklingen. Diagrammet har tre enkle tabeller som representerer navnet de har fått, altså bruker, event og lokasjon. I tillegg har systemet tabellene "EventRelation" og "UserRelation", som er koblingstabeller. "Event Relation" representerer en brukers forhold til et event, inkludert deltakelse og rolle. "UserRelation" representerer forholdet mellom to brukere, i form av venneforespørsler, blokkeringer og vennskap.

| <b>UserRelation</b>      |                          |              | <b>User</b>        |                       |        | <b>EventRelation</b>      |                   |          | <b>Event</b>       |          |
|--------------------------|--------------------------|--------------|--------------------|-----------------------|--------|---------------------------|-------------------|----------|--------------------|----------|
| UserrelationID $\oslash$ | int                      |              | UserID $\oslash$   | varchar $\frac{1}{2}$ |        | EventRelationID $\oslash$ | int               |          | EventID $\oslash$  | int      |
| User_first_id            | varchar $\ddot{\bullet}$ | $\star$      | Firstname          | varchar               |        | EventID                   | $int \rightarrow$ | $^\star$ | Eventname          | varchar  |
| User_second_id           | varchar                  | $\star$<br>∍ | Lastname           | varchar               | $\ast$ | ₹ UserID                  | varchar           |          | EventDescription   | varchar  |
| Type                     | int                      |              | DateBorn           | datetime              |        | Participation             | int               |          | EventDateTimeStart | datetime |
|                          |                          |              | Phone              | varchar               |        | EventRole                 | int               |          | EventDateTimeEnd   | datetime |
|                          |                          |              | Relationshipstatus | int                   |        |                           |                   |          | Visibility         |          |
|                          |                          |              | Gender             | varchar               |        |                           |                   |          | InviteURL          | varchar  |
|                          |                          |              | Description        | varchar               |        |                           |                   |          | FrontImage         | varchar  |
|                          |                          |              | Email              | varchar               |        |                           |                   |          | MinCapacity        |          |
|                          |                          |              | Profileimage       | varchar               |        | <b>Location</b>           |                   |          | MaxCapacity        |          |
|                          |                          |              | Password           | varchar               |        | LocationID $\varnothing$  | int               |          | LocationID         |          |
|                          |                          |              | Salt               | varchar               |        | Address                   | varchar           |          |                    |          |
|                          |                          |              | EventsCreated      | int                   |        | Postalcode                | varchar           |          |                    |          |
|                          |                          |              | EventsJoined       | int                   |        | City                      | varchar           |          |                    |          |
|                          |                          |              | EventBails         | int                   |        | Country                   | varchar           |          |                    |          |
|                          |                          |              | Role               | varchar               |        |                           |                   |          |                    |          |

*Figur 3.1 - Domenemodell* i form av ER-diagram

### <span id="page-14-0"></span>**4 PROTOTYPER**

Prototyper er et avgjørende verktøy i utviklingen av applikasjonen. Det gir mulighet til å eksperimentere med design og funksjonalitet, identifisere potensielle problemer og forbedre brukeropplevelsen før den endelige versjonen av applikasjonen. Prototypen blir benyttet for å visualisere produktet i forkant av utviklingen, noe som gjør det lettere å tilpasse funksjonalitet, samt skreddersy applikasjonens brukeropplevelse. De vil også bli benyttet som inspirasjon da det endelige designet av brukergrensesnittet skal opprettes på et senere stadium i prosjektperioden.

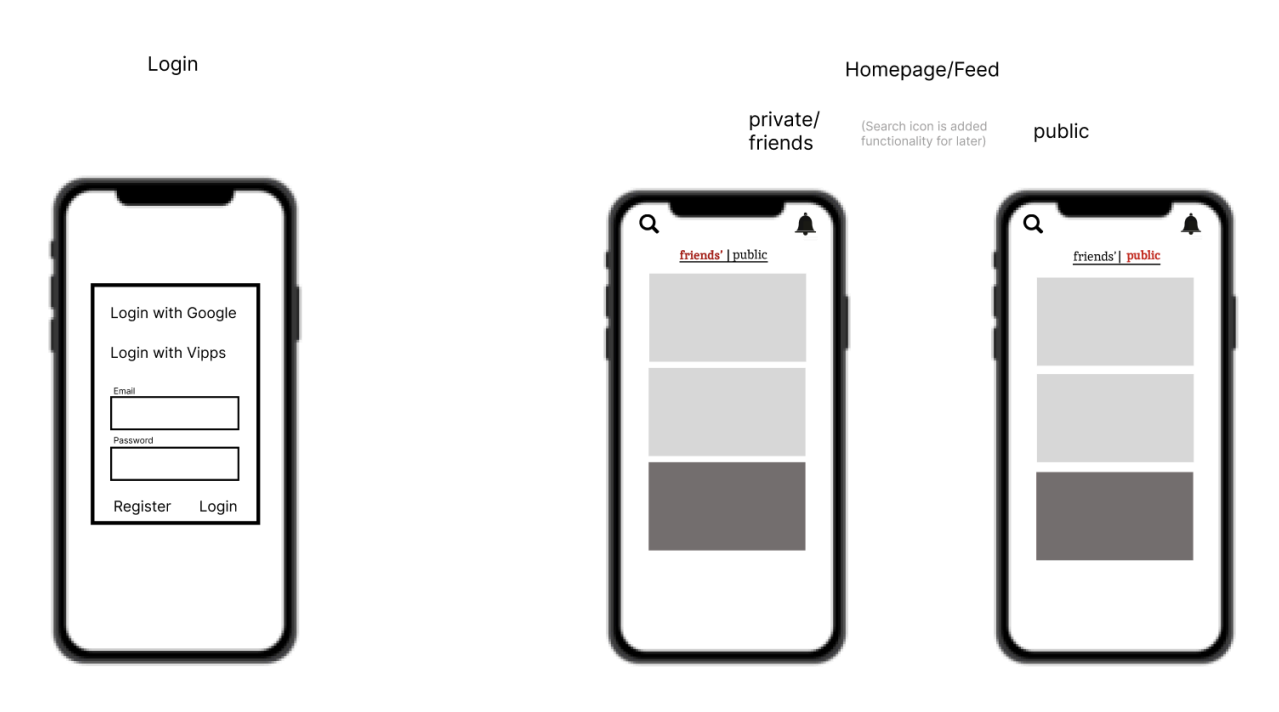

### <span id="page-14-1"></span>**4.1 Wireframes**

*Figur 4.1 - "Login" og "Homepage/Feed"*

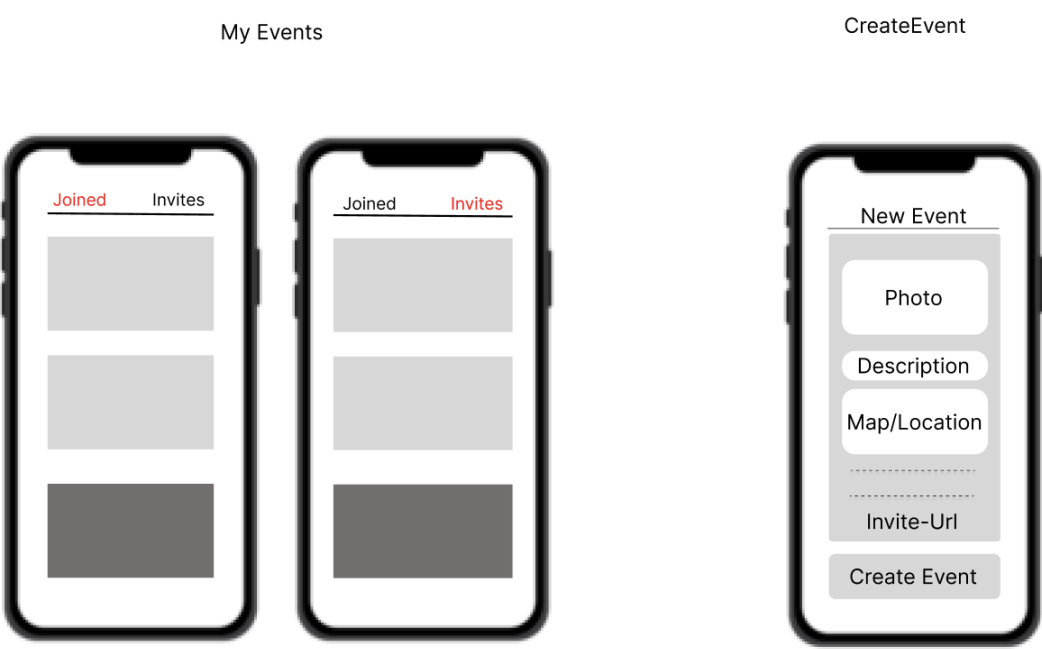

*Figur 4.2 - "My Events" og "Create Event"*

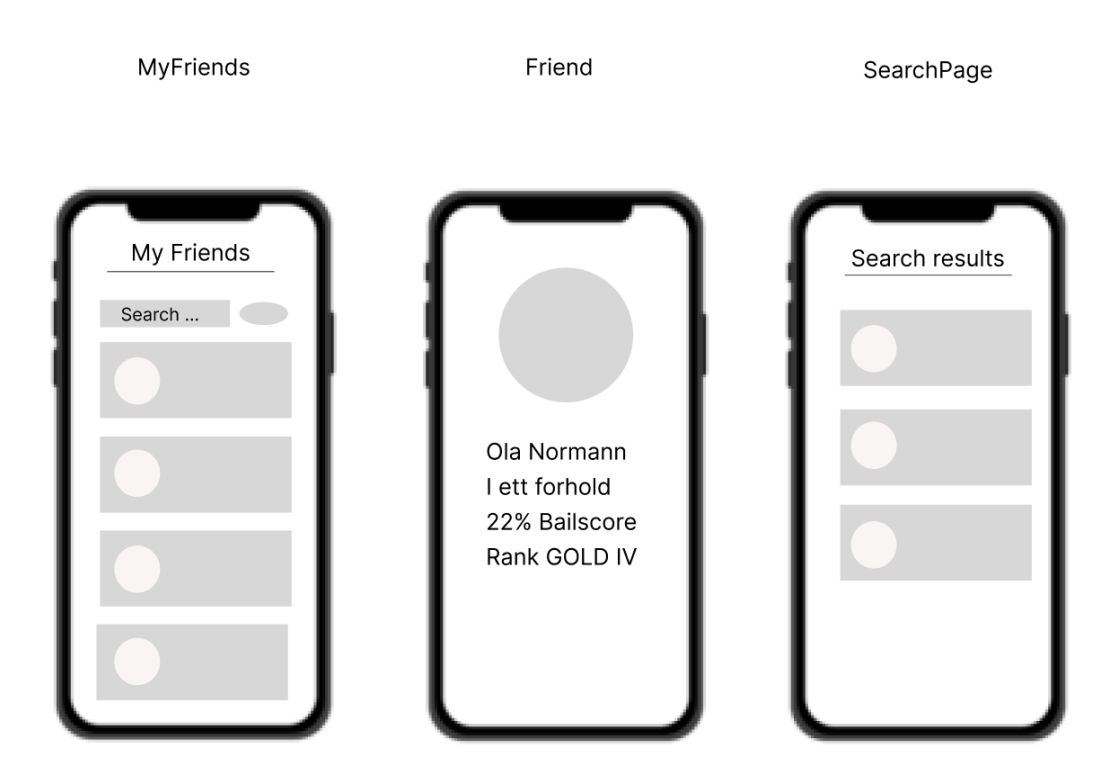

*Figur 4.3 - "My Friends", "Friend" og "Search Page"*

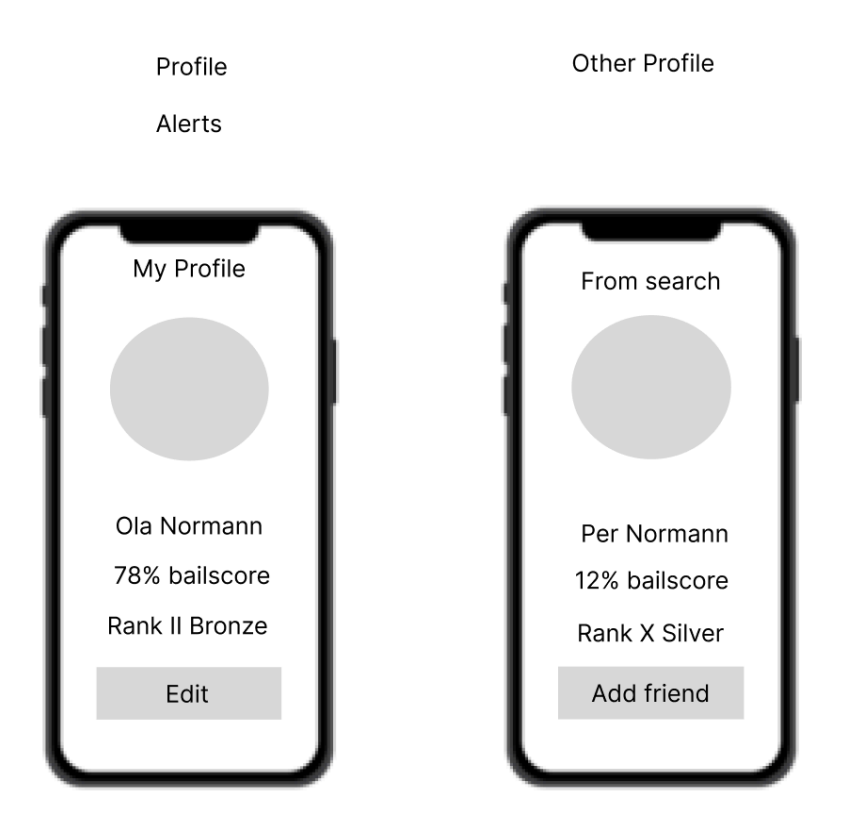

*Figur 4.4 - "My Profile" og "Other Profile"*

Event

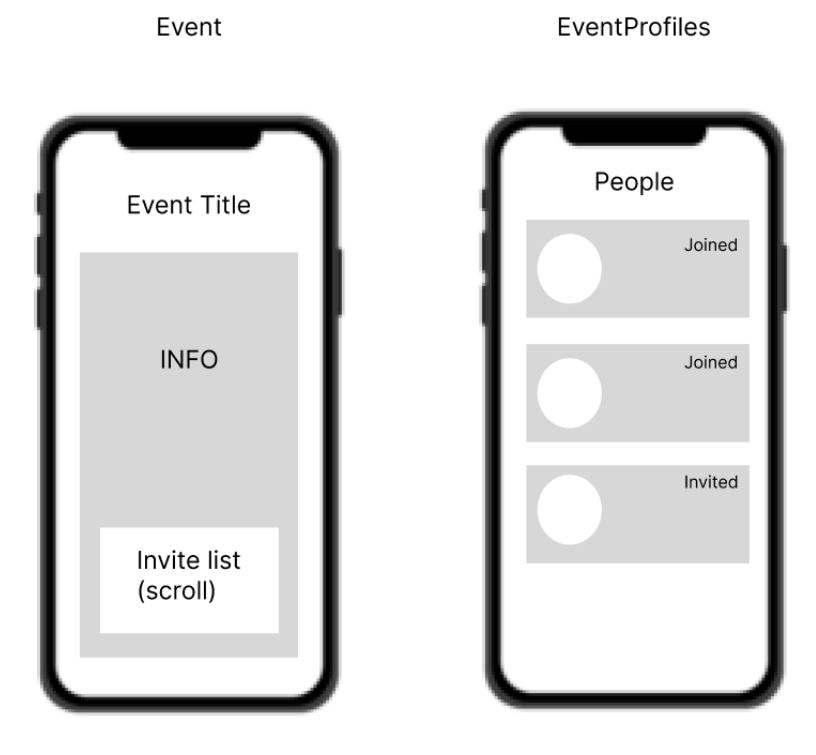

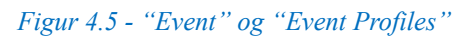

# <span id="page-17-0"></span>**REFERANSER**

Ingen